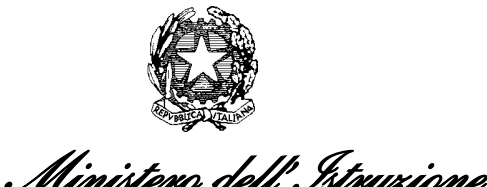

*Dipartimento per il sistema educativo di istruzione e di formazione Direzione generale per i fondi strutturali per l'istruzione, l'edilizia scolastica e la scuola digitale Ufficio* IV *– Autorità di Gestione*

Prot. AOODGEFID-28741 Roma, 28/09/2020

Al Dirigente Scolastico MELI SCUOLE SECONDARIE II GRADO VIA S.ALDISIO,2 PALERMO 90146 - PA

Codice Meccanografico PAPC030004 Regione: SICILIA

**Oggetto:** Programma Operativo Complementare "Per la scuola, competenze e ambienti per l'apprendimento" 2014-2020 - Asse I – Istruzione - Fondo di Rotazione (FdR) - Obiettivo Specifico 10.2 – Azione 10.2.2. *Avviso pubblico per la realizzazione di progetti volti al contrasto del rischio di fallimento formativo precoce e di povertà educativa, nonché per la prevenzione delle situazioni di fragilità nei confronti della capacità attrattiva della criminalità* - Prot. 26502 del 06/08/2019. **Autorizzazione progetti.**

Si fa riferimento al POC "Per la Scuola, competenze e ambienti per l'apprendimento", 2014-2020 Asse I – Istruzione – Fondo di Rotazione, approvato con Delibera CIPE n. 21/2018 e alle azioni finanziate nell'ambito dell'Avviso citato in oggetto.

Si comunica che i progetti autorizzati sono finanziati a valere sulle risorse del Programma Operativo Complementare (POC) "Per la Scuola. Competenze e ambienti per l'apprendimento" 2014-2020 Asse I – Istruzione – Fondo di Rotazione, approvato con Delibera CIPE n. 21/2018.

Si precisa che i progetti autorizzati con la presente nota, sono gestiti secondo le regole previste per il PON 2014-2020 "Per la Scuola, competenze e ambienti per l'apprendimento", vale a dire utilizzando lo stesso sistema informativo per l'acquisizione e il monitoraggio delle candidature nonché le procedure di certificazione, rendicontazione e controllo.

Pertanto, tutte le Istituzioni Scolastiche beneficiarie devono ottemperare agli obblighi in materia di informazione e pubblicità, di monitoraggio, archiviazione e valutazione, di gestione finanziaria, di rendicontazione secondo le regole della contabilità separata, previste dal PON 2014- 2020, nonché sottoporsi al sistema di verifiche e controlli del PON stesso.

Si evidenzia che l'Avviso promuove la realizzazione di interventi volti al "Miglioramento delle competenze chiave degli allievi" (obiettivo specifico 10.2) attraverso le Azioni di integrazione e potenziamento delle aree disciplinari di base (Azione 10.2.2) per rafforzare le competenze alfabetiche funzionali, le competenze multilinguistiche; le competenze in Scienze, Tecnologie, Ingegneria e Matematica (STEM); le competenze digitali; le competenze personali, sociali e capacità di imparare a imparare; le competenza in materia di cittadinanza; le competenze imprenditoriali; le competenze in materia di consapevolezza ed espressione culturale.

Tali competenze vanno intese come una combinazione dinamica di conoscenze, abilità e atteggiamenti che il discente deve sviluppare per realizzare il proprio potenziale educativo, lo sviluppo personale, l'inclusione sociale, uno stile di vita sostenibile al fine di prevenire e contrastare il rischio di fallimento formativo precoce, le situazioni di fragilità nei confronti della capacità attrattiva della criminalità nelle aree di esclusione sociale caratterizzate da povertà educativa e dispersione scolastica individuate dal decreto interministeriale n. 218 del 15 marzo 2019.

Ciò premesso, a conclusione dell'esame di ammissibilità e di valutazione effettuata da questo Ufficio sulla base dei criteri definiti nel citato avviso prot. n. AOODGEFID/26502 del 06.08.2019, sono state elaborate le graduatorie definitive delle Istituzioni scolastiche che hanno presentato la propria proposta ed i cui progetti sono stati dichiarati ammissibili al finanziamento, pubblicandola sul sito internet del MI dedicata al PON "Per la Scuola" con nota prot. n. AOODGEFID/27660 del 01/ 09/2020

L'impegno finanziario complessivo derivante dall'autorizzazione della proposta formativa è stato comunicato all'USR di competenza con nota prot. n. AOODGEFID/28502 del 17/09/2020.

Si ricorda che la gestione dei progetti si avvale di due piattaforme informatiche e precisamente:

- "Gestione degli Interventi" (GPU), destinata ad accogliere tutti i dati di carattere fisico/procedurale rilevanti ai fini del progetto;

- "Gestione Finanziaria" (SIF 2020) in cui vengono registrati tutti i dati di carattere finanziario.

#### **1. Autorizzazione del progetto**

Con la presente si comunica che il progetto presentato da codesta istituzione scolastica, collocato utilmente nella graduatoria approvata con provvedimento del Dirigente dell'Autorità di Gestione, è formalmente autorizzato.

I progetti autorizzati dovranno essere realizzati e chiusi mediante l'apposita funzionalità di **"Chiusura progetto"** sulla piattaforma GPU **entro il 30.09.2022** utilizzando anche il periodo estivo.

Considerato che il sistema GPU permette la chiusura definitiva del progetto solo se sono stati chiusi tutti i moduli e caricata a sistema tutta la documentazione prevista, anche relativa alla valutazione dell'iniziativa finanziata, si evidenzia che dal giorno successivo alla scadenza sopra citata il progetto è disponibile in sola lettura, pertanto, entro tale data, tutta la documentazione deve essere già stata inserita nel sistema sopra citato.

Tenuto conto della necessità di chiudere la programmazione 2014-2020 entro i termini fissati dalla Commissione Europea, non sarà possibile concedere proroghe alla scadenza sopra indicata.

Pertanto, per non incorrere nella inammissibilità finanziaria dei progetti, è indispensabile che le istituzioni scolastiche programmino l'attuazione dei progetti tenendo presente la sopra citata scadenza.

Si fornisce, per maggiore comprensione, il glossario comune di riferimento per una migliore chiarezza sui termini utilizzati nel codice progetto. A titolo di esempio, il seguente codice identificativo del progetto **10.2.2A-FDRPOC-CA-2020-1** va così letto:

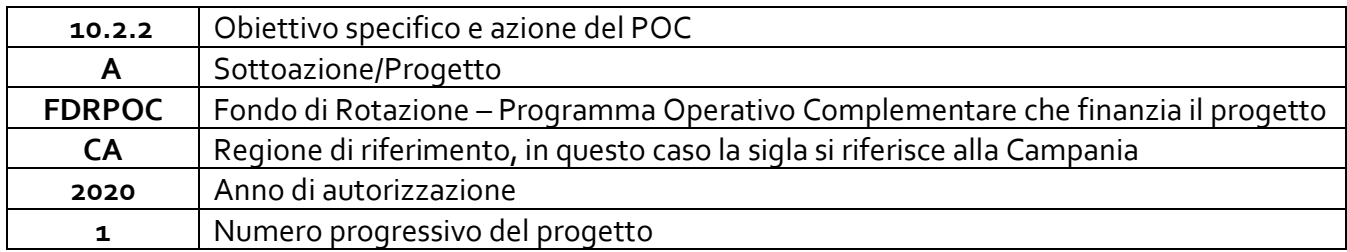

L'importo complessivo del progetto è €. *25.410,00* come indicato nella tabella sottostante:

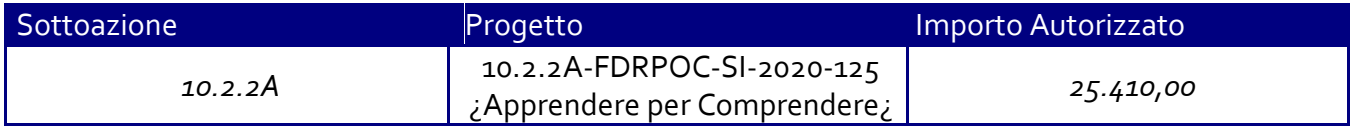

Di seguito si elencano i rispettivi moduli:

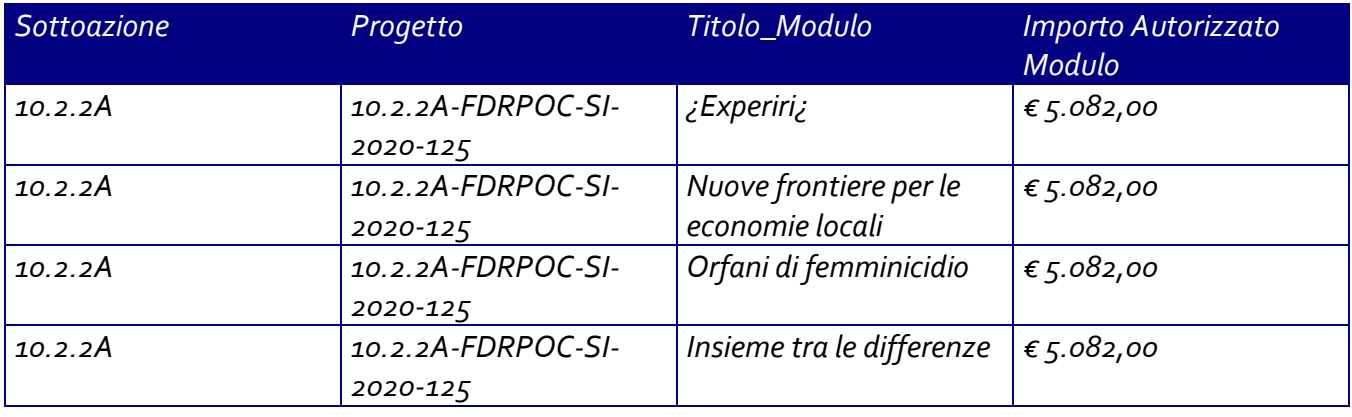

*---------------------------------------------------------------------------------------------------- Autorità di Gestione PON 2014 – 2020 "Per la Scuola – competenze e ambienti per l'apprendimento"*

> *viale Trastevere 76a 00153 Roma §§§§ tel. 06 58492953 – 3433 email dgefid.ufficio4@istruzione.it §§§§ pe[c dgefid@postacert.istruzione.it](mailto:dgefid@postacert.istruzione.it)*

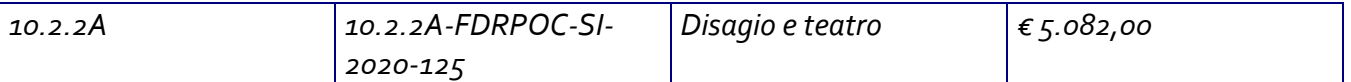

La nota autorizzativa della singola istituzione scolastica è disponibile nella Gestione Finanziaria, all'interno del "Sistema Informativo fondi (SIF)2020" e può essere scaricata seguendo le istruzioni qui riportate:

1. accedere allo spazio accesso ai servizi / Gestione finanziaria dalla home page della sezione del sito [www.miur.gov.it](http://www.miur.gov.it/) dedicata al PON "Per la scuola" ([http://www.istruzione.it/pon/\).](http://www.istruzione.it/pon/) Lo spazio è situato in alto a destra sulla pagina.

2. Inserire le credenziali SIDI.

- 3. Nell'area Finanziaria contabile selezionare "Sistema Informativo fondi (SIF) 2020".
- 4. Accedere al "Menù Funzioni" in alto a sinistra.
- 5. Selezionare la voce di menù "Fascicolo attuazione" e la sottostante voce "Lettera di autorizzazione".

La prima volta che la presente nota viene scaricata, gli Istituti scolastici devono confermare l'avvenuta presa visione. Si precisa che tale nota contiene, anche, specifiche istruzioni per l'attuazione dei progetti.

## **2. Contabilità e acquisizione nel Programma Annuale**

Il finanziamento assegnato a favore delle istituzioni scolastiche è completamente a carico dei fondi nazionali, l'importo complessivo attribuito a valere sulle disponibilità dei Fondi non costituisce una "gestione fuori bilancio" ma è regolarmente introitato nel Programma Annuale dell'Istituzione e iscritto in appositi aggregati di entrata e di uscita, al fine di agevolare lo svolgimento di ogni verifica da parte degli organi preposti. La gestione finanziaria dei progetti ammessi a finanziamento deve, quindi, sottostare alla stessa disciplina (compresa quella di vigilanza e controllo) che regola tutte le attività effettuate con i finanziamenti nazionali.

Tuttavia si precisa che, conformemente a quanto disposto dal Regolamento Europeo n. 1303/2013, è indispensabile che all'interno del Programma Annuale dell'Istituzione scolastica la gestione degli interventi finanziati con i Fondi Strutturali sia tenuta distinta da quella delle altre spese di funzionamento, in modo da poter essere individuata e provata in caso di verifica amministrativo-contabile da parte di organi comunitari e nazionali.

In particolare, l'art. 125, comma 4, lettera b), del citato Regolamento (UE) n. 1303/2013 prevede l'utilizzazione di una codificazione contabile di tutte le iniziative cofinanziate con i Fondi Strutturali.

La modulistica del Programma Annuale già prevede, infatti, una "area specifica delle entrate" al fine di evitare la commistione nella gestione dei Fondi Strutturali con fondi di altra provenienza.

Pertanto i finanziamenti a valere sul POC obiettivo specifico 10.2 e azione 10.2.2 dovranno essere iscritti nelle ENTRATE - modello A, aggregato o3 "Finanziamenti dallo Stato" (liv. 1 aggregato); 06 "Altri finanziamenti vincolati dallo Stato" (liv. 2 - voce), istituendo la sottovoce "Programma operativo complementare competenze e ambienti per l'apprendimento (POC)" (liv. 3) del Programma Annuale.

Per la registrazione delle SPESE, nel suddetto Mod. A, dovrà essere istituita obbligatoriamente, nell'ambito dei Progetti (liv. 1) – P02 Progetti in ambito Umanistico e sociale (liv. 2), la specifica voce di destinazione (liv. 3) "Progetti di contrasto alla povertà educativa" - Avviso n. 26502/2019" (con l'indicazione dell'Obiettivo Specifico 10.2 e dell'Azione 10.2.2) ed, in esso, dovrà sempre essere riportato il codice identificativo del progetto assegnato nella nota autorizzativa e nel sistema informativo. Rispetto a tale aggregato il Dirigente potrà, con proprio decreto, disporre le relative variazioni (cfr. D.I. n. 129/2018, art. 4 comma 4 e art. 10 comma 5).

Per il progetto occorrerà, ovviamente, predisporre la Scheda illustrativa finanziaria (Mod. B), prevista dall'art. 5, comma 5 del medesimo Regolamento, e, in coerenza con le previsioni del PTOF, trovare evidenza nella specifica attività di verifica, modifica e assestamento al Programma Annuale (cfr. D.I. n. 129/2018, art 10).

Si ricorda, infine, che le assegnazioni relative a iniziative finanziate nell'ambito del PON/POC sono vincolate alle destinazioni prestabilite: nel caso di progetti che si sviluppano su più esercizi finanziari, le somme non impegnate al 31 dicembre confluiranno, pertanto, come economie nell'avanzo di amministrazione e dovranno essere riportate nella competenza dell'esercizio successivo ai sensi dell'art. 5, comma 6, del soprindicato decreto interministeriale n. 129 del 28.08.2018. Particolare attenzione dovrà essere usata nella tenuta del registro del partitario delle entrate e delle spese, in quanto in essi dovranno essere dettagliatamente iscritti tutti gli accertamenti/riscossioni e gli impegni/pagamenti (cfr. D.I. n. 129/2018, art. 40 comma 3).

#### **3. Avvio del Progetto**

Un progetto risulta avviato quando almeno uno dei suoi moduli presenta le caratteristiche illustrate nei successivi punti 3.1, 3.2 e 3.3.

La procedura di avvio dell'intervento formativo è di competenza del Dirigente Scolastico che conferma l'avvio formale del primo modulo. Tale avvio si registra firmando e caricando la scheda di avvio prodotta da GPU dopo la registrazione dei dati/documenti di seguito indicati.

La Scheda iniziale del Progetto comprende le seguenti voci:

- CUP assegnato al progetto
- Codice del progetto
- Titolo del progetto
- Sintesi del progetto
- Data del protocollo dell'autorizzazione
- Data prevista inizio progetto
- Protocollo e data di iscrizione a bilancio
- Il documento di iscrizione a bilancio (da allegare)
- Data prevista per il primo contratto, intendendo per primo contratto l'incarico per tutoresperto o le gare per la fornitura di servizi/beni
- Data conclusione dell'Avviso PON-FSE
- Data prevista per fine progetto
- Data di avvio del primo modulo

La scheda di avvio non deve, in nessun caso, essere inviata per posta all'Autorità di Gestione ma inserita nel sistema GPU.

### **3.1 Elenco dati/documenti propedeutici all'avvio**

- a. Inserimento su SIF2020 del Codice Unico di Progetto (CUP) , Cfr. *Manuale di richiesta e inserimento codice CUP – nuova versione* [https://www.istruzione.it/pon/ponkit\\_disposizioni.html#sec\\_cup](https://www.istruzione.it/pon/ponkit_disposizioni.html#sec_cup)
- b. documentazione dell'informazione e della pubblicità effettuata ex ante per l'intervento;
- c. associazione delle figure formative al modulo che si sta avviando o a più moduli nel caso di procedure di selezione/procedure di gara per servizi di formazione afferenti a più percorsi.

In considerazione della gestione a costi standard applicata ai progetti del presente avviso si ricorda che nella sezione della piattaforma GPU relativa alla gestione del progetto, è obbligatorio l'inserimento di tutte le procedure previste per le selezioni di personale coinvolto nella formazione, sia nel caso di individuazione attraverso avvisi di selezione di personale interno/esterno sia nel caso di individuazione attraverso procedure di gara per l'acquisizione di un servizio di formazione. Ogni procedura dovrà essere caricata nelle specifiche sezioni presenti nella piattaforma GPU – Gestione degli Interventi (Procedure di selezione Tutor ed Esperti, Procedure di gara per servizi e forniture).

Per tutti gli acquisti/servizi relativi alle spese di gestione il caricamento delle relative procedure non è obbligatorio ma consigliato al fine di garantire anche la completa archiviazione digitale di tutti gli atti relativi al progetto.

Tutta la documentazione amministrativo-contabile dovrà comunque essere tenuta in ordine nel fascicolo di progetto presso la scuola e, nel caso in cui un progetto venga migrato ad altro Istituto a seguito del processo di razionalizzazione, il suddetto fascicolo dovrà sempre essere presente presso l'ultima sede di titolarità del progetto. Si ricorda, infine, che tutti i progetti potrebbero essere oggetto di verifica a campione in loco da parte degli Organi preposti ai controlli di secondo Livello: Autorità di Audit, Commissione Europea, Corte dei Conti Europea.

## **3.2 Anagrafiche**

a. Per l'avvio del progetto occorre il completamento della scheda anagrafica dei corsisti del modulo nel rispetto delle specifiche dei destinatari stessi.

## **3.3 Calendario**

a. Definizione del calendario e validazione delle attività.

Resta inteso, comunque, che all'avvio dei restanti moduli si dovrà procedere con l'inserimento a sistema della scansione di ogni singola scheda di avvio.

# **4. Modalità del finanziamento**

Il processo del finanziamento prevede l'erogazione di:

- un acconto che corrisponde ad una percentuale calcolata sul costo complessivo del progetto. L'acconto viene predisposto a seguito dell'avvio del primo modulo registrato nel sistema informativo;
- rimborsi calcolati sulla base della conclusione dei singoli moduli del progetto e sulla base delle certificazioni inserite a sistema;
- il saldo è corrisposto alla chiusura del progetto a seguito dell'invio del modello di rendicontazione "REND\_S" e alla conclusione dei controlli di I livello.

# **5. Attuazione e gestione**

In fase di attuazione sarà possibile aggiornare la tempistica della realizzazione dei moduli/progetti modificando le date nella parte relativa alla "scheda iniziale del progetto". (Cfr. nota prot. n. AOODGEFID/38115 del 18.12.2017 punto 3.1 Modifiche ai moduli dopo l'autorizzazione").

Codesta istituzione scolastica è invitata a confermare la presa visione direttamente nel sistema SIF 2020 "Fascicolo di attuazione" e conservare copia informatizzata della presente nota che è, comunque, sempre disponibile nella piattaforma finanziaria "Sistema Informativo Fondi (SIF) 2020" del SIDI presente al link [https://nuofse.pubblica.istruzione.it/SIF2020-Menu.](https://nuofse.pubblica.istruzione.it/SIF2020-Menu)

Si ricorda che a conclusione di ogni singolo modulo, l'istituzione scolastica dovrà procedere alla richiesta di rimborso, secondo la tipologia di costo standardizzato applicata, inserendo la certificazione nella piattaforma finanziaria (SIF). Il modello è un format precompilato direttamente dal sistema che calcola, in automatico, l'importo corrispondente alle attività svolte e riconoscibili per ogni singolo modulo realizzato. La certificazione tiene conto delle ore di formazione effettivamente erogate da parte delle diverse figure professionali e delle effettive presenze degli allievi. Si ricorda che ha assoluta rilevanza il numero totale delle ore registrate dal singolo partecipante e non il

numero totale delle presenze giornaliere. Il sistema informativo, alla chiusura di ogni modulo, ordina gli allievi in base al più alto numero di ore di frequenza al fine di garantire il maggior rimborso possibile fino al numero massimo degli iscritti in candidatura. La possibilità di integrare il numero dei partecipanti indicato in candidatura consente solo di avere un maggior numero di allievi che possano concorrere al calcolo per il più alto riconoscimento dell'area gestionale.

L'istituzione scolastica non può in alcun modo variare gli importi automatici né decidere di certificare solo una parte di attività.

L'inserimento della CERT\_S, pertanto, rappresenta l'atto formale con il quale l'istituzione scolastica chiede ufficialmente il rimborso del percorso formativo. La "CERT\_S" può contenere la richiesta di rimborso di uno o più moduli. Si raccomanda, comunque, l'inserimento cumulativo di più moduli in un'unica certificazione laddove gli stessi abbiano una data di chiusura ravvicinata, ciò al fine di velocizzare i controlli di primo livello e i relativi rimborsi.

La certificazione da parte delle Istituzioni scolastiche è propedeutica al ricevimento di ulteriori risorse dopo il primo acconto.

Nel rispetto dei regolamenti comunitari, si fa presente che eventuali irregolarità nella gestione del progetto comporteranno la sospensione immediata dei finanziamenti e la restituzione da parte dell'Istituto dei fondi eventualmente già ricevuti.

Per quanto riguarda le modalità di attuazione e di gestione, le tipologie ed i costi, i progetti autorizzati devono essere attuati in piena corrispondenza con quanto indicato nella presente nota, nell'Avviso pubblico prot. n. AOODGEFID/26502 del 06.08.2019 per la realizzazione di progetti di "Contrasto alla povertà educativa" a supporto dell'offerta formativa ed, in particolare, nelle "Disposizioni e istruzioni per l'attuazione delle iniziative cofinanziate dai Fondi Strutturali Europei 2014-2020".

Si richiamano, inoltre, le seguenti note:

- circolare prot. n. AOODGEFID/34815 del 2 agosto 2017 e nota prot. n. AOODGEFID/ 35926 del 21 settembre 2017 "Attività di formazione – Iter di reclutamento del personale "esperto" e relativi aspetti di natura fiscale, previdenziale e assistenziale";
- nota prot. n. AOODGEFID/38115 del 18 dicembre 2017 "Chiarimenti e approfondimenti per l'attuazione dei progetti su FSE";
- nota prot. n. AOODGEFID/4243 del 07 marzo 2018 con la quale le Istituzioni scolastiche sono state invitate a programmare i percorsi formativi con ore intere eliminando l'uso delle frazioni orarie (ad esempio 14.00 - 15.30). Si fa presente che tale modalità, pure prevista dal sistema informativo, in quanto tiene in considerazione anche i progetti a costi reali, comporta dei rischi qualora i partecipanti registrino delle assenze e il monte ore realizzato non risultasse un numero intero (ad esempio 25 ore e trenta minuti). In questo caso i 30 minuti eccedenti non

verrebbero considerati nel calcolo dell'importo effettivo sulla gestione, riconosciuto limitatamente al numero delle ore intere.

Si richiamano altresì, i contenuti multimediali sviluppati dal MI a supporto delle scuole durante il periodo di chiusura legato all'emergenza Covid-19 disponibili alla pagina <https://www.istruzione.it/coronavirus/didattica-a-distanza.html> per utili approfondimenti nella fase di pianificazione di dettaglio dei moduli formativi .

Le Istituzioni Scolastiche si impegnano, dal momento della proposta, ad attuare i progetti e a realizzarli nel rispetto delle disposizioni comunitarie e nazionali, a documentare la realizzazione dei progetti nelle specifiche aree presenti all'interno del sistema informativo (GPU e SIF) e a rendersi disponibili ai controlli e alle valutazioni previste per il PON/POC. In particolare si precisa che per gli interventi che prevedono il ricorso a costi unitari standardizzati sono previste verifiche in loco "in itinere a sorpresa" concernenti l'effettiva realizzazione dell'intervento. Si richiama, pertanto, la necessità di mantenere la calendarizzazione degli incontri sempre aggiornata per non incorrere in rilievi. In particolare eventuali modifiche nel calendario delle lezioni dovranno essere apportate entro e non oltre le ore 9.30 per consentire la programmazione delle verifiche. Infatti, nel caso in cui il controllore constatasse la mancata tenuta della lezione a fronte di quanto previsto sul sistema informativo GPU, l'operazione di verifica terminerà con esito negativo.

#### **6. Adempimenti finali per la chiusura del progetto**

Si ricorda che a conclusione delle attività formative di tutti i moduli l'Istituzione scolastica dovrà procedere alla **chiusura del progetto**. Le diverse figure (Tutor, Referente per la Valutazione, DSGA, Dirigente Scolastico, Delegato del Dirigente Scolastico) in funzione del ruolo ricoperto nel progetto, devono verificare di aver completato l'inserimento dei dati e/o della documentazione prevista dalla sezione "**Controlli per la chiusura del progetto**" relativamente ad ogni singolo modulo, previste dalla fase di avvio alla fase di chiusura del progetto.

Nel seguito le informazioni la cui mancanza non permette la chiusura del progetto da parte del sistema informativo GPU:

- CUP assegnato al progetto
- Iscrizione a bilancio del finanziamento
- Chiusura delle procedure di selezione di tutor ed esperti
- Caricamento dei moduli privacy
- Caricamento dei fogli firma
- Collaudo/verifica di conformità
- Definizione delle collaborazioni con altre Scuole
- Definizione delle collaborazioni con altri attori del territorio
- Compilazione delle rilevazioni degli indicatori trasversali
- Compilazione delle rilevazioni degli indicatori di progetto

*---------------------------------------------------------------------------------------------------- Autorità di Gestione PON 2014 – 2020 "Per la Scuola – competenze e ambienti per l'apprendimento"*

*viale Trastevere 76a 00153 Roma §§§§ tel. 06 58492953 – 3433 email dgefid.ufficio4@istruzione.it §§§§ pe[c dgefid@postacert.istruzione.it](mailto:dgefid@postacert.istruzione.it)*

Il Dirigente Scolastico, infine, all'atto della chiusura del progetto, compila la scheda di autovalutazione.

### **7. Piano Finanziario a costi unitari standardizzati. (UCS Unità di costo standard)**

La Programmazione 2014-2020 ha introdotto nuove forme di sovvenzioni e assistenza con l'art. 67 punto 1 comma b) "Tabelle standard di costi unitari del Regolamento (UE) N. 1303/2013 e introdotto delle "Opzioni semplificate in materia di costi " con l'Art. 14.1 del Regolamento (UE) N. 1304/2013.

Nel rispetto di quanto sopra, si comunica che le presenti azioni saranno gestite nei confronti dei beneficiari secondo quanto previsto dal citato art. 67 (tabelle standard di costi unitari) che per queste azioni corrisponde alla tipologia di UCS "Formazione d'aula" approvata dall'Autorità di Gestione cosi ripartita:

- 1. Costi della formazione (costi delle singole figure professionali per ora di formazione euro 70,00/h per l'esperto ed euro 30,00/h per il tutor)
- 2. Costi di gestione (euro 3,47 per ora per partecipante)
- 3. Eventuali costi aggiuntivi (euro 7,00 giornata/allievo per la mensa, euro 30,00/h figura aggiuntiva.)

Nei confronti della Commissione Europea la presente azione sarà gestita applicando il costo unitario standard della tipologia **"Formazione d'aula"** approvato con Regolamento pubblicato in Gazzetta Ufficiale della Unione Europea L 298 in data 15.11.2017.

Si precisa, inoltre, che, per i costi standardizzati, assume rilievo l'effettiva realizzazione dell'intervento con il numero di ore previsto per la formazione, nonché le caratteristiche specifiche dell'azione. **E' necessario, pertanto, garantire la presenza di entrambe le figure obbligatorie previste e approvate nell'ambito del progetto (Esperto e Tutor).**

I costi standard obbligano la presenza delle figure previste per l'area formativa in tutti gli incontri, pertanto, in caso di assenza non preventivata, la scuola provvede alla sostituzione immediata utilizzando le graduatorie elaborate per l'inizio del modulo oppure, in assenza di ulteriori candidati, procedendo ad una nuova selezione. (Cfr. FAQ).

Si precisa che nel caso in cui l'assenza sia riferita alla singola giornata, e non ci sia la possibilità di ricalendarizzare le attività formative, l'istituzione scolastica procederà, per motivi di sicurezza, alla nomina (per il singolo incontro) di un docente della scuola in possesso delle competenze specifiche previste dal modulo. Nel caso in cui non vi sia personale interno con le competenze necessarie a ricoprire l'incarico (esperto/tutor), la giornata non può essere considerata come ore di formazione e, pertanto, va necessariamente ricalendarizzata.

In presenza di voci di costo aggiuntive, autorizzate sul progetto, si ricorda che:

- in riferimento alla voce aggiuntiva della "Mensa", per la quale nei confronti dei Beneficiari l'Autorità di gestione adotta la metodologia definita secondo l'Art. 67 del Regolamento U.E. 1303/2013, il costo semplificato (UCS) corrispondente è pari a € 7,00 giornata/allievo calcolato su tre ore giornaliere. In particolare, si precisa che (cfr. Disposizioni ed istruzioni) è possibile strutturare le giornate di formazione anche con un numero minore o maggiore di tre ma il sistema riconoscerà **per ogni attestatario** il costo totale della mensa calcolato sulla base del numero delle seguenti giornate per tipologia di modulo:

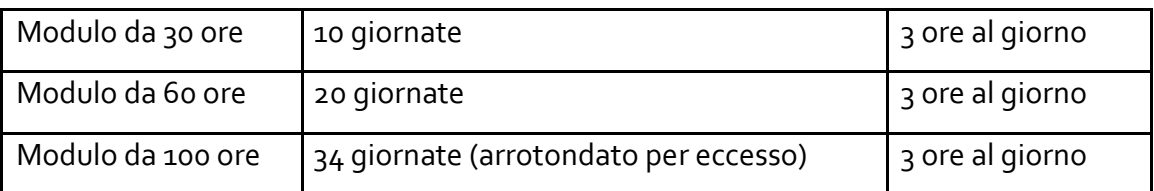

Come specificato nelle sopra citate "Disposizioni e Istruzioni", la mensa viene riconosciuta per intero, così come avviene per il rilascio dell'Attestato finale del corso, solo nel caso in cui il corsista partecipi ad almeno il 75% delle ore di formazione con fruizione della mensa.

Si sottolinea, pertanto, che la voce "Mensa" deve essere considerata parte integrante del processo formativo ed è in tale contesto che diventa obbligatoria per tutti i partecipanti presenti alle giornate formative.

L'avanzamento della spesa è correlato a quello delle attività didattiche previste per ciascun modulo. Si invitano, pertanto, le Istituzioni scolastiche a dare avvio agli interventi formativi al più presto, predisponendo un calendario che riguardi l'anno scolastico nei periodi che si ritengano più opportuni per gli studenti.

In fase di gestione, si consiglia di aggiornare il sistema informativo GPU quotidianamente onde esercitare una funzione costante di controllo sull'andamento del progetto.

Nel ricordare che la presente azione sarà gestita **a costi standardizzati**, si rinvia, per quanto riguarda le aree che compongono il piano finanziario, alla specifica parte presente nell'Avviso sopra citato.

## **8. Durata e Validità del Corso di formazione**

Per durata dei percorsi si intende il numero di ore di cui ogni soggetto destinatario (allievo) deve usufruire nel rispetto della proposta (numero di ore per modulo) presentata dalla scuola. In proposito si precisa che il numero di ore di fruizione prevista per una determinata azione, richiesta dalla istituzione scolastica, deve essere garantita senza alcuna possibilità di diminuirne arbitrariamente la durata per non incorrere nella inammissibilità della spesa. Si precisa, pertanto, che

se il percorso formativo richiesto è di 30 ore/60 0re/100 ore, lo stesso **non può essere suddiviso,** per nessuna ragione, in più percorsi distinti.

L'attestato finale potrà essere rilasciato solo ai partecipanti che abbiano frequentato almeno il 75% del percorso formativo. La funzione per il rilascio dell'attestato è presente nel sistema informativo in quanto tutte le informazioni necessarie per la compilazione dello stesso sono registrate al suo interno. A tal fine, si raccomanda che le Istituzioni scolastiche registrino quotidianamente i dati (presenza degli allievi, dei formatori e delle altre risorse eventualmente coinvolte) che documentano l'avanzamento del progetto.

Si ricorda che qualora il numero dei partecipanti scenda al di sotto del numero minimo che è di 9 allievi (8 per le sedi carcerarie) per due incontri consecutivi si deve sospendere immediatamente il corso e inserendo la richiesta di chiusura anticipata in GPU. Al fine di evitare la chiusura anticipata del corso sarà cura del tutor d'aula informare tempestivamente il Dirigente scolastico del progressivo decremento delle presenze al fine di prendere i provvedimenti necessari per evitare la sospensione del corso.

#### **9. Obblighi dei beneficiari in tema di informazione e pubblicità**

Per quanto riguarda gli obblighi in tema di informazione si rimanda alle note prot. n. AOODGEFID/11805 del 13.10.2016 e prot. n. AOODGEFID/3131 del 16.03.2017, entrambe disponibili nel sito dei Fondi Strutturali [http://www.istruzione.it/pon/ponkit.html#sec\\_pub. S](http://www.istruzione.it/pon/ponkit.html#sec_pub)i ricorda che l'attività di informazione e pubblicità è elemento obbligatorio di ogni intervento finanziato con i Fondi Strutturali.

E' esplicita la richiesta, da parte dell'UE, di rendere note le procedure seguite e i risultati ottenuti con il contributo dei Fondi Strutturali Europei. I beneficiari degli interventi hanno, quindi, delle precise responsabilità rispetto alle misure di informazione e pubblicità verso il pubblico e la loro platea scolastica, prima dell'avvio dei moduli, garantendo poi trasparenza delle informazioni e visibilità delle attività realizzate e gli obiettivi conseguiti. La mancata informazione e pubblicizzazione rende inammissibile il finanziamento.

#### **10. Rinunce/revoche**

Nel caso in cui l'Istituzione scolastica si dovesse trovare nella necessità di rinunciare al progetto o a qualche modulo, la richiesta di rinuncia va effettuata esclusivamente tramite la funzione "Integrazione, Rinunce e Revoche" presente nel menù funzioni dell'applicazione SIF2020.

Per ogni altra indicazione in merito alla realizzazione dei progetti si rimanda alla Normativa di riferimento, alle informazioni, ai format e alle FAQ disponibili nella sezione PON kit dello spazio internet dedicato al PON "Per la Scuola, competenze e ambienti per l'apprendimento", alle "Disposizioni e istruzioni per l'attuazione delle iniziative cofinanziate dai Fondi Strutturali Europei 2014 – 2020", ai manuali operativi presenti nel sistema informativo GPU – SIF nonché agli ulteriori, eventuali, aggiornamenti che verranno comunicati dall'Autorità di Gestione.

Tutti i documenti citati sono disponibili nel sito Web di questa Direzione Generale: <http://www.istruzione.it/pon/>.

#### **Tabella Riassuntiva**

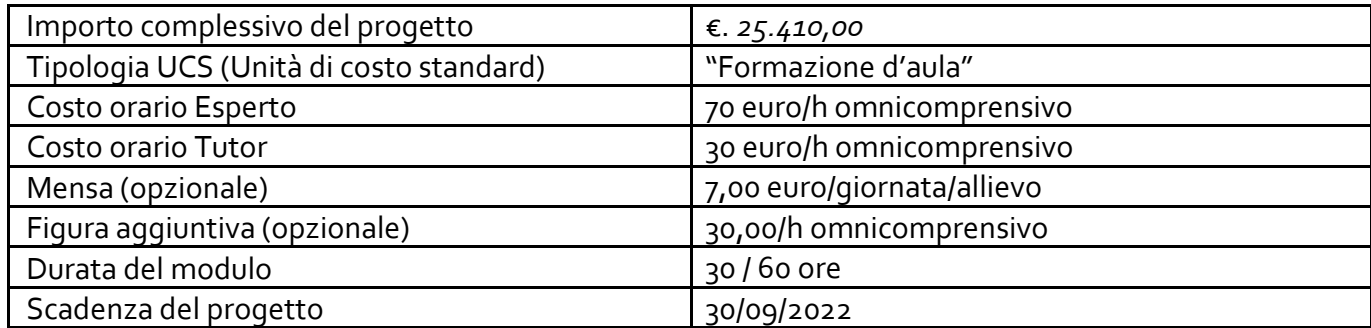

#### IL DIRIGENTE Autorità di Gestione

#### Alessandra Augusto

*(documento firmato digitalmente ai sensi del c.d. Codice dell'Amministrazione digitale e norme ad esso connesse)*

*---------------------------------------------------------------------------------------------------- Autorità di Gestione PON 2014 – 2020 "Per la Scuola – competenze e ambienti per l'apprendimento" viale Trastevere 76a 00153 Roma §§§§ tel. 06 58492953 – 3433 email dgefid.ufficio4@istruzione.it §§§§ pe[c dgefid@postacert.istruzione.it](mailto:dgefid@postacert.istruzione.it)*